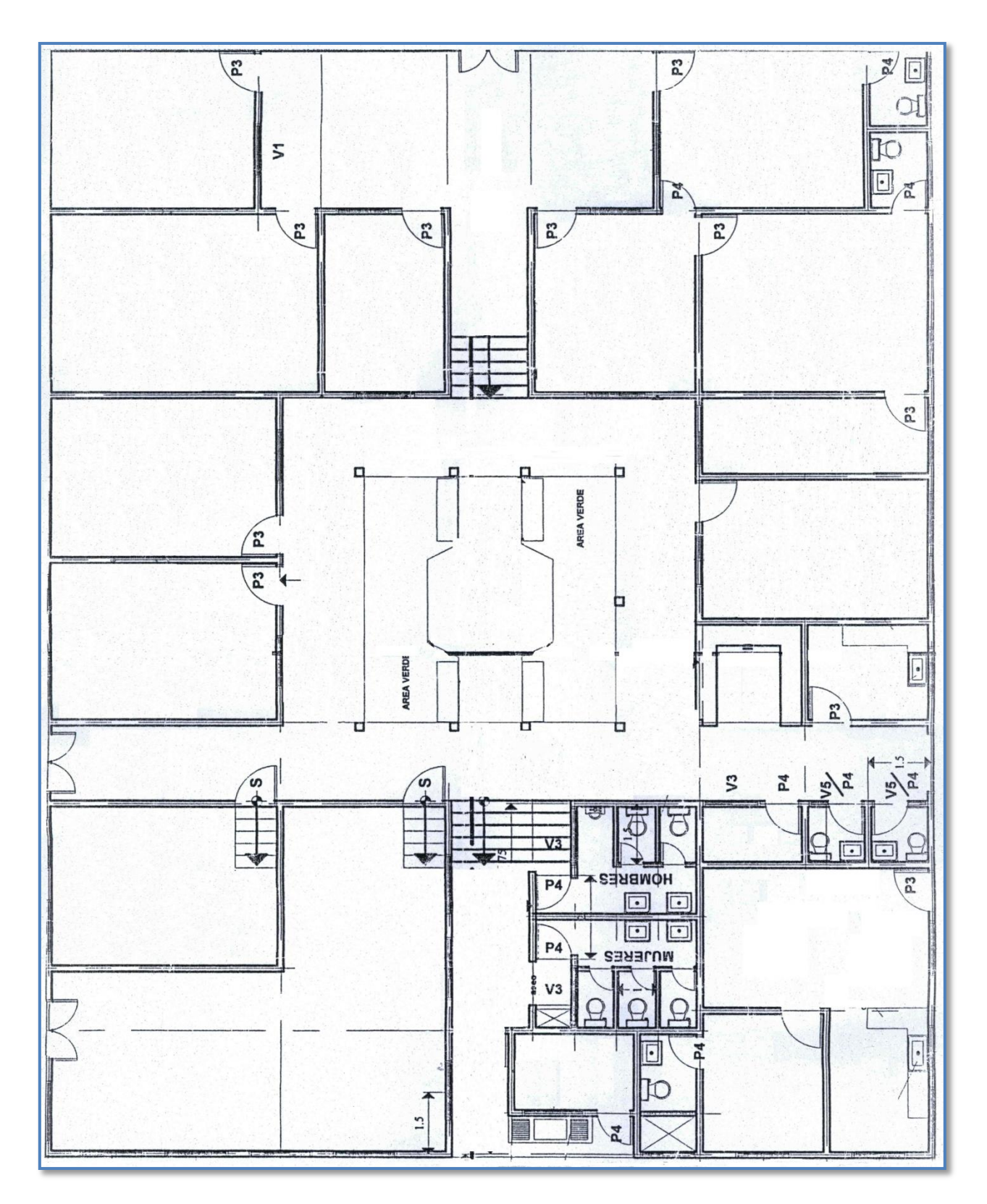

**Plano Dirección Departamental de Islas de la Bahía**

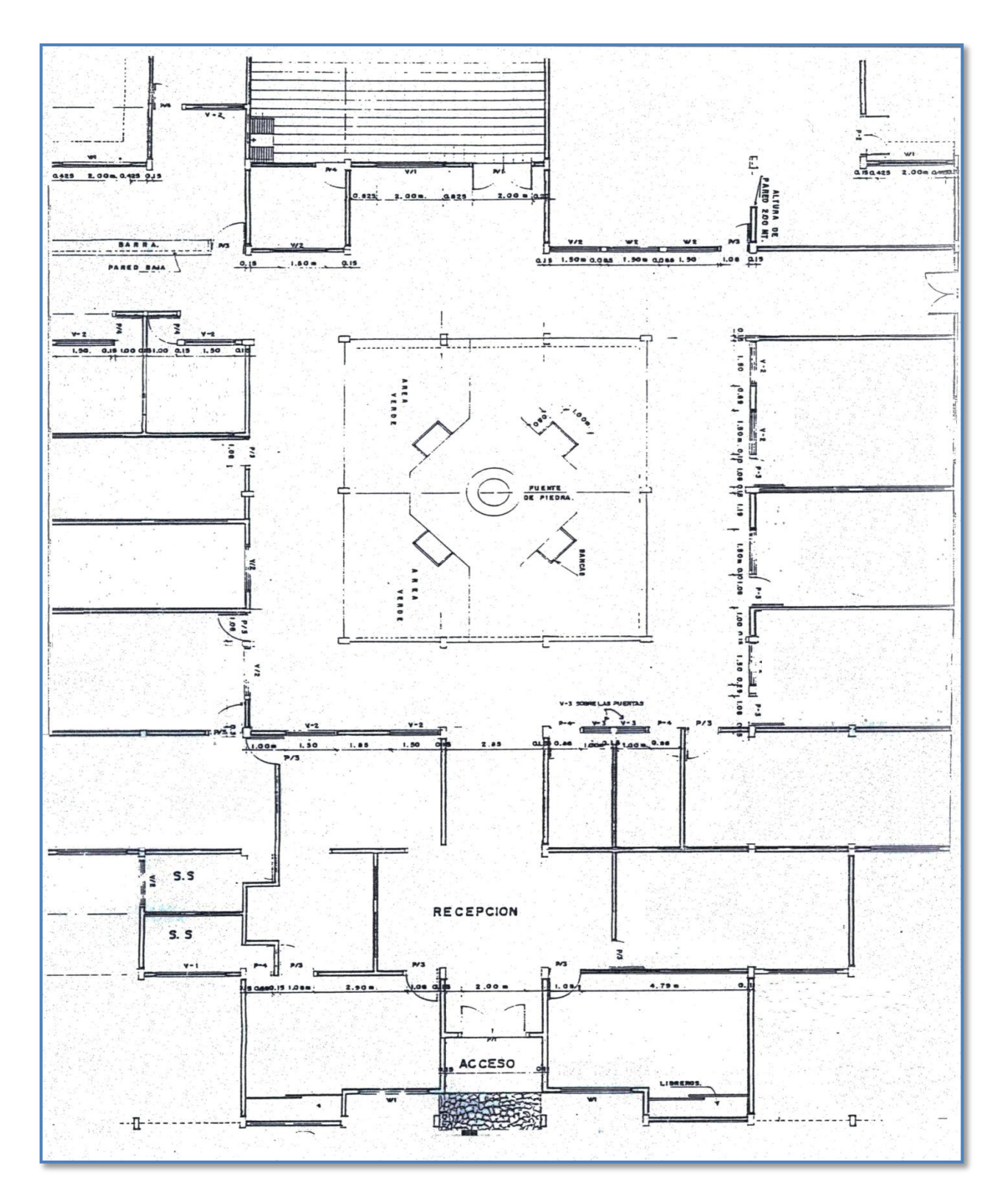

**Plano Dirección Departamental: Atlántida, Colón, Comayagua, Copán, Choluteca, El Paraíso, Gracias a Dios, Intibucá, La Paz, Lempira, Ocotepeque, Olancho, Santa Bárbara, Valle, Yoro**

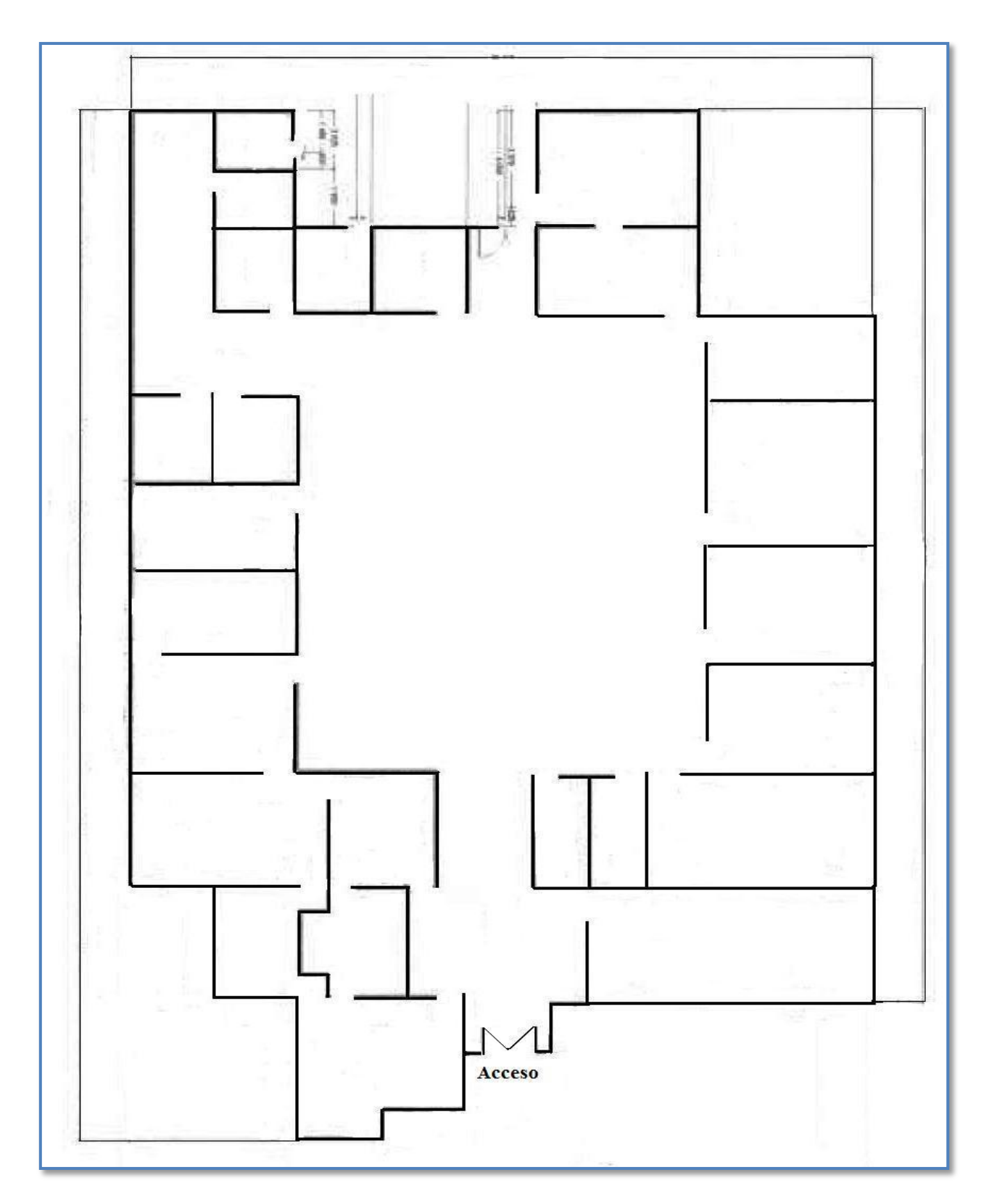

**Plano Dirección Departamental de Francisco Morazán** 

**Plano Dirección Departamental de Puerto Cortés**

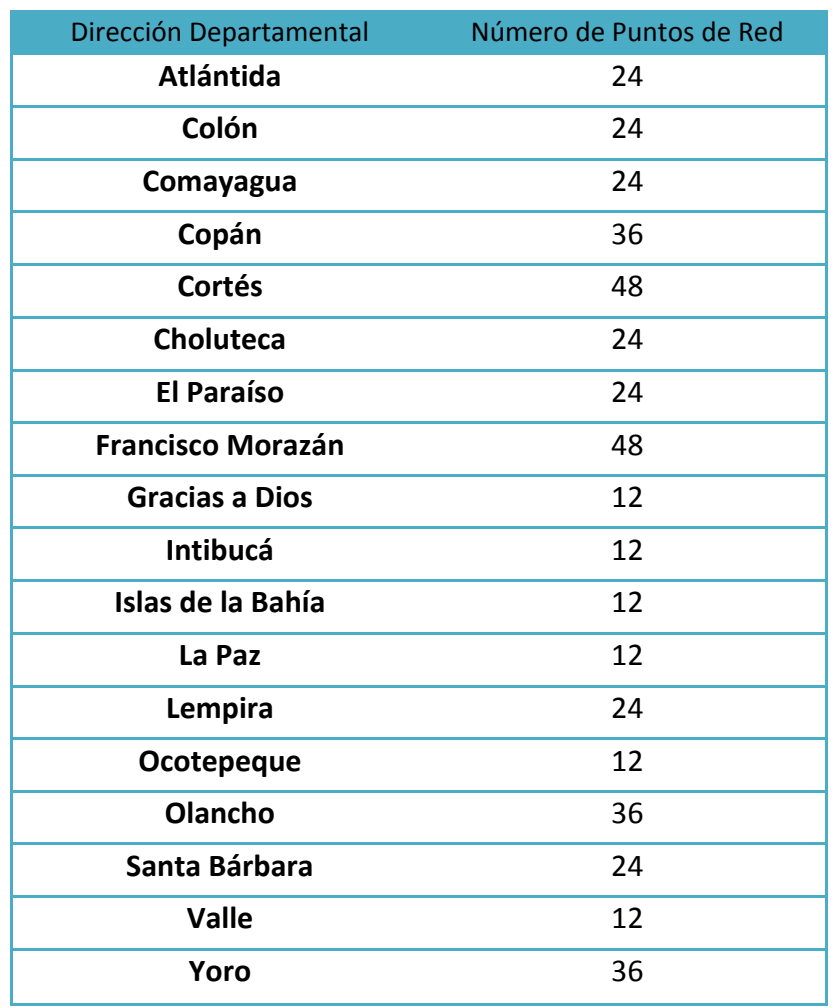

## **Detalle de número de puntos de red por Dirección Departamental**

## **Pasos a Seguir**

- **1. Según el plano correspondiente de su departamental indicar:**
	- **Nombre de la dirección departamental**
	- **Nombre de cada una de las oficinas**
	- **Si hay nuevas construcciones que no estén contempladas, o el plano no coincide en algún aspecto mostrar estas diferencias en el plano.**
- **2. Según el número de puntos de red que le corresponde indicar:**
	- **Distribución en las oficinas, debe coincidir la distribución con el número de puntos correspondiente.**

## **Ejemplo**

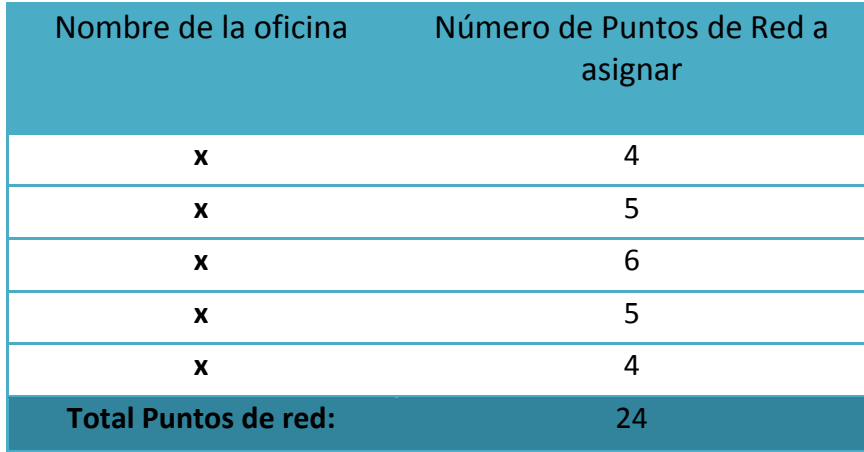

## **Dirección departamental Atlántida**

**3. Indicar la oficina donde se ubicará el gabinete (de preferencia oficina de Infotecnología o estadísticas) y el nombre de la persona encargada de esa oficina, teléfono, email etc.**

**Proporcionar esta información lo más rápido posible a la Unidad de Infotecnología D.C. ubicada en la colonia Humuya ya que la misma es necesaria para realizar el proceso de desconcentración de las direcciones departamentales.**

**Para remitir la información:**

- **Enviarla por fax al Tel: 2239-2227 ó**
- **Proporcionársela a su enlace en escalafón.**